## DAV PUBLIC SCHOOLS CG ZONE SAMPLE PAPER 1

| Class   | : XII                         | <b>Time Allowed</b> | : 03:00 Hours |
|---------|-------------------------------|---------------------|---------------|
| Subject | : (065) Informatics Practices | Maximum Marks       | s : 70        |

## General instructions:

- This question paper contains five sections, Section A to E.
- All questions are compulsory.
- Section A has 18 questions carrying 01 mark each.
- Section B has 07 Very Short Answer type questions carrying 02 marks each.
- Section C has 05 Short Answer type questions carrying 03 marks each.
- Section D has 03 Long Answer type questions carrying 05 marks each.
- Section E has 02 questions carrying 04 marks each.
- All programming questions are to be answered using Python Language only.

|      | S                                                                    | Section – A                                                                                                    |     |
|------|----------------------------------------------------------------------|----------------------------------------------------------------------------------------------------|-----|
| Q01. | URLs are of two types:                                               |                                                                                                    | (1) |
|      | (A) Absolute & Relative                                              | (B) Static & Dynamic                                                                                           |     |
|      | (C) Absolute and Dynamic                                             | (D) None of the above                                                                                          |     |
| Q02. | Which of the following is not done by cyber                          | criminals?                                                                                                    | (1) |
|      | (A) Unauthorized account access                                      | (B) Mass attack using Trojans as botnets                                                                       |     |
|      | (C) Email spoofing and spamming                                      | (D) Report vulnerability in any system                                                                         |     |
| Q03. |                                                                      | ery year and dumps the old one into the local dumping<br>e category of waste that the organization is creating | (1) |
|      | (A) Business waste                                                   | (B) Commercial waste                                                                                           |     |
|      | (C) E-waste                                                          | (D) Green waste                                                                                                |     |
| Q04. | Which type of values will be returned by SQ Select length("LENGTH"); | L while executing the following statement?                                                                     | (1) |
|      | (A) Numeric value                                                    | (B) Text value                                                                                                 |     |
|      | (C) Null value                                                       | (D) Float value                                                                                                |     |
|      |                                                                      |                                                                                                    |     |

| Q05. | If column "salary" contains the data set (45000, 5000, 55000, 45000, 55000), what will be the |                                                |     |  |  |  |
|------|-----------------------------------------------------------------------------------------------|------------------------------------------------|-----|--|--|--|
|      | output after the execution of the given query?                                                |                                                |     |  |  |  |
|      | SELECT AVG (DISTINCT salary) FROM employee;                                                   |                                                |     |  |  |  |
|      | (A) 38500                                                                                     | (B) 40000                                      |     |  |  |  |
|      | (C) 41000                                                                                     | (D) 35000                                      |     |  |  |  |
| Q06. | 'V' in 'VISA' stands for:                                                                     |                                                | (1) |  |  |  |
|      | (A) Virtual                                                                                   | (B) VISA                                       |     |  |  |  |
|      | (C) Vital                                                                                     | (D) None of these                              |     |  |  |  |
| Q07. | The correct SQL from below to find the t                                                      | emperature in increasing order of all cities.  | (1) |  |  |  |
|      | (A) SELECT city FROM weather order b                                                          | by temperature ;                               |     |  |  |  |
|      | (B) SELECT city, temperature FROM we                                                          | eather;                                        |     |  |  |  |
|      | (C) SELECT city, temperature FROM weather ORDER BY temperature ;                              |                                                |     |  |  |  |
|      | (D) SELECT city, temperature FROM we                                                          | eather ORDER BY city ;                         |     |  |  |  |
| Q08. | Which one of the following is not an aggregate function?                                      |                                                |     |  |  |  |
|      | (A) Min                                                                                       | (B) Sum                                        |     |  |  |  |
|      | (C) With                                                                                      | (D) Avg                                        |     |  |  |  |
| Q09. | Where and Having clauses can be used in                                                       | terchangeably in SELECT queries?               | (1) |  |  |  |
|      | (A) True                                                                                      | (B) False                                      |     |  |  |  |
|      | (C) Only in views                                                                             | (D) With order by                              |     |  |  |  |
| Q10. | Given a Pandas series called HEAD, the                                                        | command which will display the first 3 rows is | (1) |  |  |  |
|      | (A) print(HEAD.head(3))                                                                       | (B) print(HEAD.Heads(3))                       |     |  |  |  |
|      | (C) print(HEAD.heads(3))                                                                      | (D) print(head.HEAD(3))                        |     |  |  |  |
| Q11. | In order to draw charts in Python, which                                                      | of the following statement will be used:       | (1) |  |  |  |
|      | (A) import pyplot.matplotlib as pl                                                            | (B) import matplotlib.pyplot as plt            |     |  |  |  |
|      | (C) Import matplotlib.pyplot as plt                                                           | (D) import pyplot from matplotlib as plt       |     |  |  |  |
| Q12. | We can create dataframe from:                                                                 |                                                |     |  |  |  |
|      | (A) Series                                                                                    | (B) Numpy arrays                               |     |  |  |  |
|      | (C) List of Dictionaries                                                                      | (D) All of the above                           |     |  |  |  |
| Q13. | Which amongst the following is an example of a browser?                                       |                                                |     |  |  |  |
|      | (A) Mandriva                                                                                  | (B) GIMP                                       | (1) |  |  |  |
|      | (C) Epic                                                                                      | (D) Azure                                      |     |  |  |  |

| Q14. | In SQL, this function returns the time at which the                            | e function executes:                               | (1) |  |  |
|------|--------------------------------------------------------------------------------|----------------------------------------------------|-----|--|--|
|      | (A) SYSDATE                                                                    | (B) NOW                                            |     |  |  |
|      | (C) CURRENT                                                                    | (D) TIME                                           |     |  |  |
| Q15. | are the attempts by individuals to obtain c                                    | onfidential information from you through an        | (1) |  |  |
|      | original looking site and URL.                                                 |                                                    |     |  |  |
|      | (A) Pharming attack                                                            | (B) Plagiarism                                     |     |  |  |
|      | (C) Spamming                                                                   | (D) Phishing scams                                 |     |  |  |
| Q16. | Chaaya sets up her own company to sell her own                                 | range of clothes on Instagram. What type of        | (1) |  |  |
|      | intellectual property can she use to show that the                             | clothes are made by his company.                   |     |  |  |
|      | (A) Patents                                                                    | (B) Copyright                                      |     |  |  |
|      | (C) Trademark                                                                  | (D) Design                                         |     |  |  |
|      | Q17 and 18 are ASSERTION AND REASONING                                         | G based questions. Mark the correct choice as      |     |  |  |
|      | (A) Both A and R are true and R is the correct exp                             | planation for A                                    |     |  |  |
|      | (B) Both A and R are true and R is not the correct                             | explanation for A                                  |     |  |  |
|      | (C) A is True but R is False                                                   |                                                    |     |  |  |
|      | (D) A is false but R is True                                                   |                                                    |     |  |  |
| Q17. | Assertion (A): Each website has a unique address                               | s called URL.                                      | (1) |  |  |
|      | Reasoning (R): It is Unified Resource Locator an                               | d a correct example is                             |     |  |  |
|      | http://mypage.htm/goog                                                         | le.com                                             |     |  |  |
| Q18. | Assertion (A): DataFrame has both a row and col                                | umn index.                                         | (1) |  |  |
|      | <b>Reasoning (R)</b> : .loc() is a label based data selection                  | ng method to select a specific row(s) or column(s) |     |  |  |
|      | which we want to select.                                                       |                                                    |     |  |  |
|      | Sectio                                                                         | n – B                                              |     |  |  |
| Q19. | Explain the terms Web Page and Web Site.                                       |                                                    | (2) |  |  |
|      | OR                                                                             |                                                    |     |  |  |
|      | Compare and contrast – STAR and BUS topologic                                  | es                                                 |     |  |  |
| Q20. | Neelam, a database administrator needs to display                              | V Class wise total number of students of 'XI' and  | (2) |  |  |
|      | 'XII' house. She is encountering an error while executing the following query: |                                                    |     |  |  |
|      | SELECT CLASS, COUNT (*) FROM STUDENT                                           |                                                    |     |  |  |
|      | ORDER BY CLASS HAVING CLASS='XI' OR CLASS= 'XII';                              |                                                    |     |  |  |
|      | Help her in identifying the reason of the error and                            | write the correct query by suggesting the          |     |  |  |
|      | possible correction (s).                                                       |                                                    |     |  |  |

| Q21. | What is the purpose of GROUP BY clause in SQL? Explain with the help of suitable example.       | (2) |
|------|-------------------------------------------------------------------------------------------------|-----|
| Q22. | Write a program to create a series object using a dictionary that stores the number of Kendriya | (2) |
|      | Vidyalayas in each city of cities of your state.                                                |     |
|      | Note: Assume some cities like AGRA, JHANSI, MATHURA, NOIDA having 4, 3, 5, 4 KVs                |     |
|      | respectively and pandas library has been imported as mypandas.                                  |     |
| Q23. | Mention any four net etiquettes.                                                                | (2) |
|      | OR                                                                                              |     |
|      | List any four benefits of e-waste management.                                                   |     |
| Q24. | What will be the output of the following code:                                                  | (2) |
|      | >>> import pandas as pd                                                                         |     |
|      | >>> mydata=pd.Series( ['rajesh', 'amit', 'tarun', 'Radhika'] )                                  |     |
|      | >>> print(mydata < 'rajesh' )                                                                   |     |
| Q25. | Carefully observe the following code:                                                           | (2) |
|      | >>> import pandas as pd                                                                         |     |
|      | >>> xiic = {'amit':34, 'kajal':27, 'ramesh':37}                                                 |     |
|      | >>> xiid = {'kajal':34, 'lalta':33, 'prakash':38}                                               |     |
|      | >>> result = {'PT1':xiic, 'PT2':xiid}                                                           |     |
|      | >>> df = pd.DataFrame(result)                                                                   |     |
|      | >>> print(df)                                                                                   |     |
|      | Answer the following:                                                                           |     |
|      | i) List the index of the dataframe df                                                           |     |
|      | ii) Find the output of the following code : print(df.loc['kajal':'ramesh'])                     |     |
|      |                                                                                                 |     |

|              |                                                                      |                                                                                                    |                                                                                     |                                                                                                    | Section – C                                                                  |                                              |                                                  |              |     |
|--------------|----------------------------------------------------------------------|----------------------------------------------------------------------------------------------------|-------------------------------------------------------------------------------------|----------------------------------------------------------------------------------------------------|------------------------------------------------------------------------------|----------------------------------------------|--------------------------------------------------|--------------|-----|
| Q26.         | Wı                                                                   | rite outpu                                                                                                    | uts for S                                                                           | SQL queries (i) to (i                                                                                                    | iii) which are based or                                                      | n the given t                                | able GAME                                        |              | (3) |
|              |                                                                      | [                                                                                                    | GID                                                                                 | NAME                                                                                                    | DATEOFGAME                                                                   | UNDER                                        | WINNER                                           |              |     |
|              |                                                                      |                                                                                                    | 1                                                                                   | JUDO                                                                                                    | 2022-10-17                                                                   | 17                                           | RAMESH                                           | -            |     |
|              |                                                                      |                                                                                                    | 2                                                                                   | BADMINTON                                                                                                    | 2022-5-18                                                                    | 14                                           | KIRTI                                            | -            |     |
|              |                                                                      | -                                                                                                    | 3                                                                                   | JUDO                                                                                                    | 2022-8-18                                                                    | 19                                           | KAMAL                                            | -            |     |
|              |                                                                      |                                                                                                    | 4                                                                                   | TAEKWONDO                                                                                                    | 2021-7-20                                                                    | 14                                           | SADIQ                                            |              |     |
|              |                                                                      |                                                                                                    | 5                                                                                   | CHESS                                                                                                    | 2021-5-6                                                                     | 17                                           | ALANKAR                                          |              |     |
|              |                                                                      | ii) S                                                                                                    | Select lo                                                                           | case(mid(winner,2,2                                                                                                    | from GAME where n<br>3)) from GAME where<br>lateofgame)) from GA             | e NAME lik                                   | e "%O";                                          | )";          |     |
|              | Wri                                                                  |                                                                                                    |                                                                                     |                                                                                                    |                                                                              |                                              |                                                  |              |     |
|              | belo<br>[[10                                                         | 001,'IND                                                                                                    |                                                                                     | '2022-10-17'], [100<br>022-11-18']]                                                                                                    | 02,'IND-PAK','2022-1                                                         | 0-23'], [100                                 | 03,'IND-SA' , '2                                 | 2022-10-30], |     |
| Q28.         | belo<br>[[10                                                         | 001,'IND<br>04,'IND-                                                                                                    | NZ', '20                                                                            |                                                                                                    |                                                                              | 10-23'], [100                                | 03,'IND-SA' , '2                                 | 2022-10-30], | (3) |
| Q28.         | belo<br>[[10                                                         | 001,'IND<br>04,'IND-                                                                                                    | NZ', '20                                                                            | 022-11-18']]                                                                                                    | :                                                                            | 10-23'], [100                                | 03,'IND-SA' , '2                                 | 2022-10-30], | (3) |
| Q28.         | belo<br>[[10                                                         | 001,'IND<br>04,'IND-<br>nsider the                                                                                                    | NZ', '20                                                                            | D22-11-18']]<br>DataFrame 'Items'                                                                                                    | :                                                                            | 10-23'], [100                                | 03,'IND-SA' , '2                                 | 2022-10-30], | (3) |
| Q28.         | belo<br>[[10<br>[100<br>Cor                                          | 001,'IND<br>04,'IND-<br>nsider the<br>Name                                                                                                    | NZ','20                                                                             | D22-11-18']]<br>DataFrame 'Items'<br>Price Quant                                                                                                    | :                                                                            | 10-23'], [100                                | 03,'IND-SA' , '2                                 | 2022-10-30], | (3) |
| Q28.         | bela<br>[[10<br>[100<br>Cor<br>0                                     | 001,'IND<br>04,'IND-<br>nsider the<br>Name<br>CPU                                                                                                    | NZ','20                                                                             | D22-11-18']]<br>DataFrame 'Items'<br>Price Quant<br>7750 15                                                                                                    | :                                                                            | 10-23'], [100                                | 03,'IND-SA' , '2                                 | 2022-10-30], | (3) |
| Q28.         | beld<br>[[10<br>[100<br>Cor<br>0<br>1                                | 001,'IND<br>04,'IND-<br>nsider the<br>Name<br>CPU<br>Watch                                                                                             | NZ','20<br>e given                                                                  | D22-11-18']]   DataFrame 'Items'   Price Quant   7750 15   475 50                                                                                                    | :                                                                            | 10-23'], [100                                | 03,'IND-SA' , '2                                 | 2022-10-30], | (3) |
| Q28.         | bela<br>[[10<br>[100<br>Cor<br>0<br>1<br>2<br>3                      | 001,'IND<br>04,'IND-<br>nsider the<br>Name<br>CPU<br>Watch<br>Key Bo<br>Mouse                                                                          | NZ','20<br>e given                                                                  | D22-11-18']]   DataFrame 'Items'   Price Quant   7750 15   475 50   225 25                                                                                                    | :<br>ity                                                                     | 10-23'], [100                                | 03,'IND-SA' , '2                                 | 2022-10-30], | (3) |
| Q28.         | beld<br>[[10]<br>[10]<br>Cor<br>0<br>1<br>2<br>3<br>Wri              | 001,'IND<br>04,'IND-<br>nsider the<br>Name<br>CPU<br>Watch<br>Key Bo<br>Mouse<br>ite suitab                                                            | NZ','20<br>e given<br>oard<br>ole Pyth                                              | D22-11-18']]   DataFrame 'Items'   Price Quant   7750 15   475 50   225 25   150 20   on statements for the                                                                                                    | :<br>ity                                                                     |                                              |                                                  | 2022-10-30], | (3) |
| Q28.         | beld<br>[[10]<br>[10]<br>Cor<br>0<br>1<br>2<br>3<br>Wri              | 001,'IND<br>04,'IND-<br>nsider the<br>Name<br>CPU<br>Watch<br>Key Bo<br>Mouse<br>ite suitab                                                            | NZ', '20<br>e given<br>oard<br>ole Pyth<br>Add a co                                 | DataFrame 'Items'PriceQuant775015475502252515020on statements for theolumn called Sale_1                                                                                                    | :<br>ity<br>ne following:                                                    | ecreased value                               | ue of Price                                      | 2022-10-30], | (3) |
| Q28.         | beld<br>[[10<br>[100<br>Cor<br>0<br>1<br>2<br>3<br>Wri               | 001,'IND<br>04,'IND-<br>nsider the<br>Name<br>CPU<br>Watch<br>Key Bo<br>Mouse<br>ite suitab<br>i) A<br>ii) A                                           | NZ', '20<br>e given<br>oard<br>ole Pyth<br>Add a co<br>Add a n                      | DataFrame 'Items'PriceQuant775015475502252515020on statements for theolumn called Sale_1                                                                                                    | :<br>ity<br>he following:<br>Price which is 10% de<br>inter" having price 80 | ecreased value                               | ue of Price                                      | 2022-10-30], | (3) |
| Q28.<br>Q29. | bela<br>[[10<br>[100<br>Cor<br>0<br>1<br>2<br>3<br>Wri               | 001,'IND<br>04,'IND-<br>nsider the<br>Name<br>CPU<br>Watch<br>Key Bo<br>Mouse<br>ite suitab<br>i) A<br>ii) A<br>iii) A                                 | NZ', '20<br>e given<br>oard<br>ole Pyth<br>Add a co<br>Add a n<br>Remove            | DataFrame 'Items'<br>Price Quant<br>7750 15<br>475 50<br>225 25<br>150 20<br>on statements for the<br>olumn called Sale_1<br>ew item named "Price<br>the column Quanti                                                  | :<br>ity<br>he following:<br>Price which is 10% de<br>inter" having price 80 | creased values                               | ue of Price<br>ntity as 10.                      |              | (3) |
|              | bela<br>[[10<br>[100<br>0<br>1<br>2<br>3<br>Wri                      | 001,'IND<br>04,'IND-<br>nsider the<br>Name<br>CPU<br>Watch<br>Key Bo<br>Mouse<br>ite suitab<br>i) A<br>ii) A<br>iii) A                                 | NZ', '20<br>e given<br>oard<br>ole Pyth<br>Add a co<br>Add a n<br>Remove            | DataFrame 'Items'<br>Price Quant<br>7750 15<br>475 50<br>225 25<br>150 20<br>on statements for the<br>olumn called Sale_1<br>ew item named "Price<br>the column Quanti                                                  | :<br>ity<br>Price which is 10% de<br>inter" having price 80<br>ity           | creased values                               | ue of Price<br>ntity as 10.                      |              |     |
|              | bela<br>[[10<br>[100<br>0<br>1<br>2<br>3<br>Wri                      | 001, 'IND<br>04, 'IND-<br>nsider the<br>Name<br>CPU<br>Watch<br>Key Bo<br>Mouse<br>ite suitab<br>i) 4<br>ii) 4<br>iii) 4<br>at do you                  | NZ', '20<br>e given<br>oard<br>ole Pyth<br>Add a co<br>Add a n<br>Remove            | DataFrame 'Items'<br>Price Quant<br>7750 15<br>475 50<br>225 25<br>150 20<br>on statements for the<br>olumn called Sale_1<br>ew item named "Price<br>the column Quanti                                                  | :<br>ity<br>Price which is 10% de<br>inter" having price 80<br>ity           | creased values                               | ue of Price<br>ntity as 10.                      |              |     |
|              | beld<br>[[10]<br>[10]<br>Cor<br>0<br>1<br>2<br>3<br>Wri<br>Wh<br>exa | 001,'IND<br>04,'IND-<br>nsider the<br>Name<br>CPU<br>Watch<br>Key Bo<br>Mouse<br>ite suitab<br>i) 4<br>ii) 4<br>iii) 4<br>iii) 4<br>at do you<br>mple? | NZ', '20<br>e given<br>oard<br>ole Pyth<br>Add a co<br>Add a no<br>Remove<br>u mean | D22-11-18']]<br>DataFrame 'Items'<br>Price Quant<br>7750 15<br>475 50<br>225 25<br>150 20<br>on statements for the<br>olumn called Sale_1<br>ew item named "Price<br>the column Quantity<br>by "Digital Footprise<br>OR | :<br>ity<br>Price which is 10% de<br>inter" having price 80<br>ity           | ecreased value<br>00 and Quar<br>erent types | ue of Price<br>ntity as 10.<br>of digital footpr | rints with   |     |

| S         | TOCKID      | NAME                | COMPANY            | TYPE       | DOPURCHASE       | Quantity       |
|-----------|-------------|---------------------|--------------------|------------|------------------|----------------|
|           | 1           | Photoshop           | Adobe              | SW         | 5-Oct-2022       | 1              |
|           | 2           | Windows 10          | Microsoft          | SW         | 15-Apr-2021      | 5              |
|           | 3           | Mother Board        | ASUS               | HW         | 8-Sep-2022       | 5              |
|           | 4           | Office 2007         | Microsoft          | SW         | 8-Jul-2022       | 2              |
|           | 5           | Hard Disk           | Seagate            | HW         | 6-Feb-2021       | 10             |
|           | 6           | Azure               | Microsoft          | SW         | 17-Jul-2022      | 6              |
|           | 7           | CD ROM              | Seagate            | HW         | 31-Jul-2021      | 5              |
|           | 8           | Reader              | Adobe              | SW         | 28-Aug-2022      | 2              |
| i)        | Displa      | y company wise hi   | ighest Quantity a  | vailable   |                  |                |
| ii)       | Displa      | y year wise lowest  | t Quantity availab | ole        |                  |                |
| iii)      | Displa      | y total number of S | Software and Ha    | rdware typ | e stock          |                |
|           |             |                     | OR                 |            |                  |                |
| Explain   | the differe | ence between WH     | ERE CLAUSE         | and HAV    | ING CLAUSE in de | etail with the |
| help of s | uitable ex  | ample.              |                    |            |                  |                |

## SECTION D

Harsh, a movie information collector has designed a database for Indian movies. Help him by Q31. writing answers of the following questions based on the given table MOVIE movieID Name Production Collection DORelease Rating Rajshree 201 Nadiya Ke Par 400 15-Aug-1989 A+ 202 Hum Aapke Hain Kaun A+ Dharma 1500 4-May-1992 203 Veer Zara А Yashraj 1100 25-Oct-2004 Chandni 204 A+ Yashraj 2000 8-Nov-1989 Om Shanti Om **Red Chillies** 2007 205 14-Nov-2007 А i) Write a query to display movie name and production – both in upper case ii) Write a query to display all details of movies released in year 1989 iii) Write a query to count production wise total number of movies

| Q32. | Mr. Sum    | mit, a data analyst has designed the DataFrame df that contains data about Computer                                 |
|------|------------|----------------------------------------------------------------------------------------------------|
|      | infrastru  | cture with 'S01', 'S02', 'S03', 'S04', 'S05, 'S06' as indexes shown below. Answer                                   |
|      | the follow | wing questions:                                                                                                    |
|      | S01 S02    | S03 S04 S05 S06                                                                                                    |
|      | i)         | Predict the output of the following python statement:                                                               |
|      |            | A) df.shape B) df[2:4]                                                                                              |
|      | ii)        | Write Python statement to display the data of working column of indexes S03 to S05.<br>OR (Option for part ii only) |
|      | Write Py   | thon statement to compute and display the difference of data of computers column                                    |
|      | and work   | ting column of the above given DataFrame.                                                                           |
|      |            |                                                                                                    |
|      |            | SECTION E                                                                                                    |
| Q33. | Write su   | itable SQL query for the following:                                                                                 |
|      | i)         | Display 4 characters extracted from 3 <sup>rd</sup> character onwards from string 'IMPOSSIBLE'.                     |
|      | ii)        | Display the position of occurrence of string 'GO' in the string "LET's GO to GOA".                                  |
|      | iii)       | Round off the value 257.75 to nearest ten rupees.                                                                   |
|      | iv)        | Display the remainder of 18 divided by 5.                                                                           |
|      | v)         | Remove all the leading and trailing spaces from a column passwd of the table 'USER'.                                |
|      |            | OR                                                                                                    |
|      | Explaint   | he following SQL functions using suitable examples.                                                                 |
|      | i)         | MONTHNAME()                                                                                                    |
|      | ii)        | SUBSTRING()                                                                                                    |
|      | iii)       | LTRIM()                                                                                                    |
|      | iv)        | ROUND()                                                                                                    |
|      | v)         | RIGHT()                                                                                                    |
| Q34. | Agra Sho   | bes Pvt. Limited is an international shoe maker organization. It is planning to set up its                          |
|      | India Off  | fice at Agra with its head office in Delhi. The Agra office campus has four main buildings                          |
|      | - ADMI     | N, PRODUCTION, WAREHOUSE and SHIPPING.                                                                              |
|      | You        | as a network expert have to suggest the best network related solutions for their problems                           |
|      |            | (i) to (v), keeping in mind the distances between the buildings and other given parameters.                         |

| DELHI head | AGRA C     | Office    |
|------------|------------|-----------|
| Office     | PRODUCTION | WAREHOUSE |
|            |            |           |
|            | ADMIN      | SHIPPING  |
|            |            |           |

Shortest distances between various buildings:

| ADMIN to WAREHOUSE               | 50 Mtr |
|----------------------------------|--------|
| ADMIN to PRODUCTION              | 85 Mtr |
| ADMIN to SHIPPING                | 45 Mtr |
| WAREHOUSE to PRODUCTION          | 50 Mtr |
| WAREHOUSE to SHIPPING            | 45 Mtr |
| PRODUCTION to SHIPPING           | 40 Mtr |
| DELHI head office to AGRA Office | 240 Km |

Number of computers installed at various buildings are as follows:

| ADMIN             | 120 |
|-------------------|-----|
| WAREHOUSE         | 60  |
| PRODUCTION        | 35  |
| SHIPPING          | 18  |
| Delhi Head Office | 12  |

- i) Suggest the most appropriate location of the server inside the AGRA Office (out of the four buildings) to get the best connectivity for maximum number of computers. Justify your answer.
- Suggest and draw cable layout to efficiently connect various buildings within the AGRA Office for a wired connectivity.
- iii) Which networking device will you suggest to be procured by the company to interconnect all the computers of various buildings of AGRA Office?
- iv) Company is planning to get its website designed which will allow shopkeepers to see their products, shipping details themselves on its server. Out of the static or dynamic,

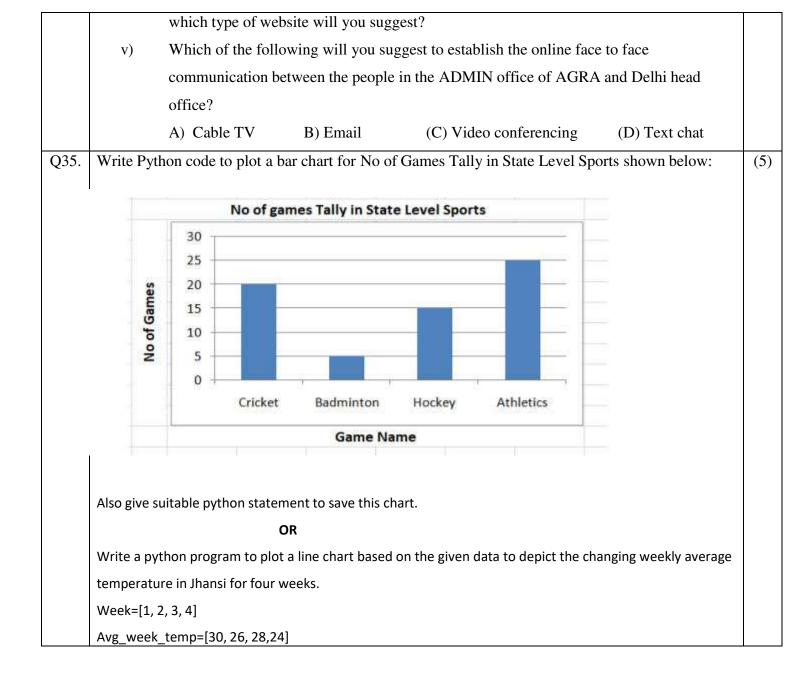